## **Outline**

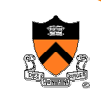

- Administrative trivia
- Goals of the class
- Introduction to C

## **Compiling, interpreting, and running**

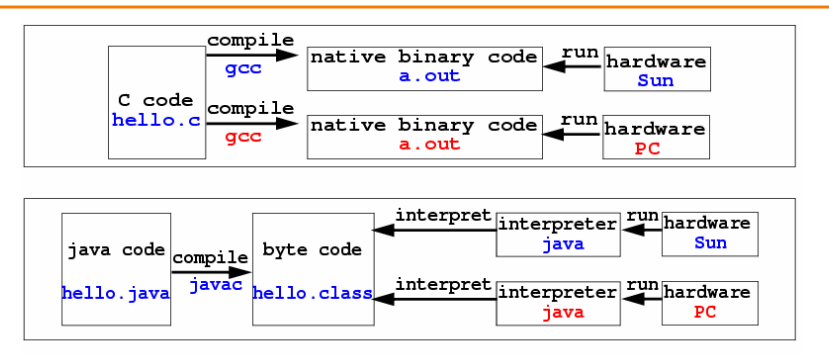

- Interpreter: a level of abstraction: the "virtual machine"
- The advantage of interpreting is beyond portability
- A convenient place to exercise all sorts of control
- Disadvantage: slower

### **The C Programming Language**

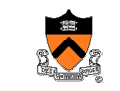

1

3

- Systems programming language
	- $\circ$  Originally used to write Unix and Unix tools
	- $\circ$  Data types and control structures close to most machines
	- $\circ$  Now also a popular application programming language
- Pros and cons
	- $\,\circ\,$  Can do whatever you want: flexible and efficient
	- $\circ$  Can do whatever you want: can shoot yourself in the foot
- Notable features
	- ∘ All functions are call-by-value
	- $\,\circ\,$  Pointer (address) arithmetic
	- $\circ$  Simple scope structure
	- $\,\circ\,$  I/O and memory management facilities provided by libraries
- History

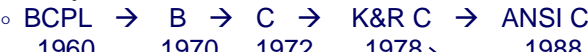

1960 1970 1972 1978 1988 <u>。LISP <del>)</del></u>

# **Java vs. C**

- Abstraction
	- $\,\circ\,$  C exposes the raw machine
	- $\circ$  Java hides a lot of it
- Bad things you **can** do in C that you **can't** do in Java
	- $\,\circ\,$  Shoot yourself in the foot (safety)
	- $\,\circ\,$  Others shoot you in the foot (security)
	- $\circ$  Ignoring wounds (error handling)
- Dangerous things you **have to** do in C that you **don't** in Java
	- $\circ$  memory management: malloc/free
- Good things that you **can** do in C but you might not; Java **makes** you
	- $\circ$  objected-oriented methodology
- $\rightarrow$  Smalltalk  $\rightarrow$   $\rightarrow$   $\rightarrow$  Java  $\rightarrow$   $\rightarrow$  o portability • Good things that you **can't** do in C but you **can** in Java  $\circ$  portability

## **Java vs. C**

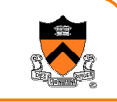

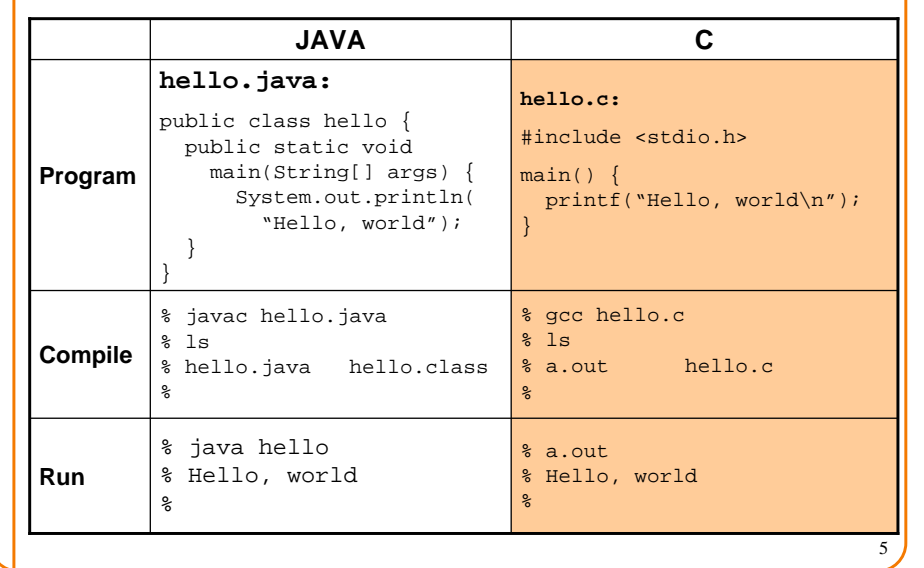

## **Java vs. C, cont'd**

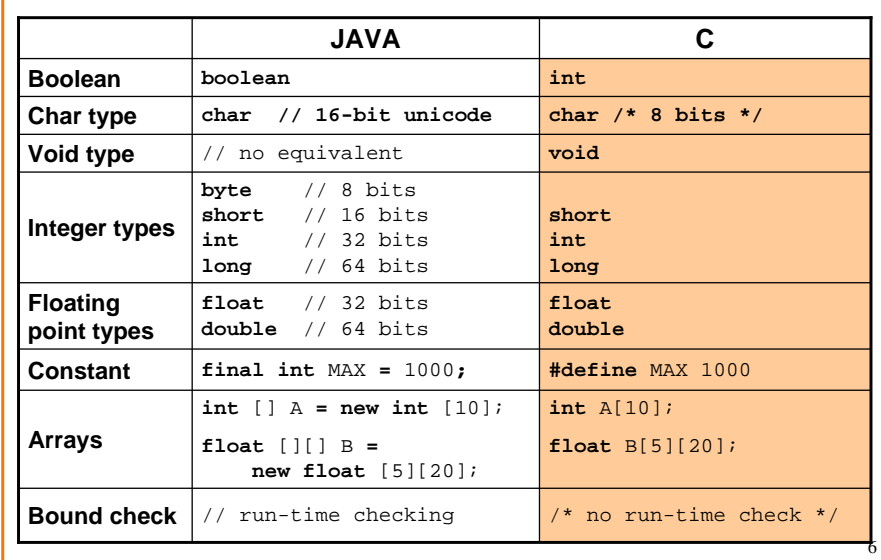

## **Java vs. C, cont'd**

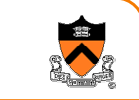

7

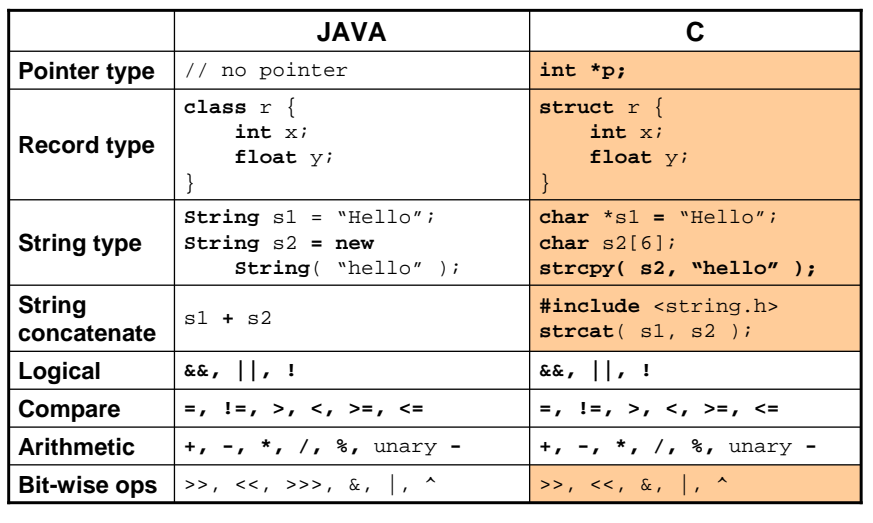

## **Java vs. C, cont'd**

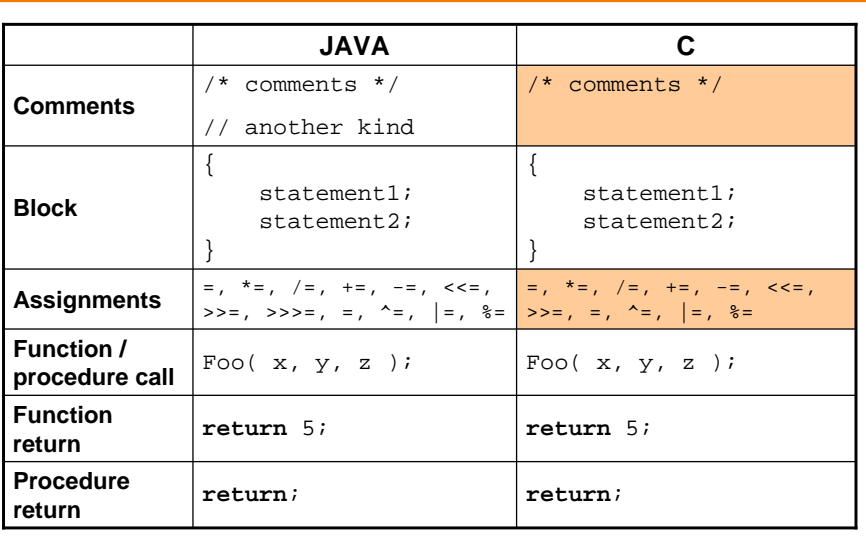

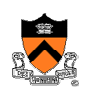

#### **Java vs. C, cont'd**

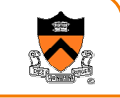

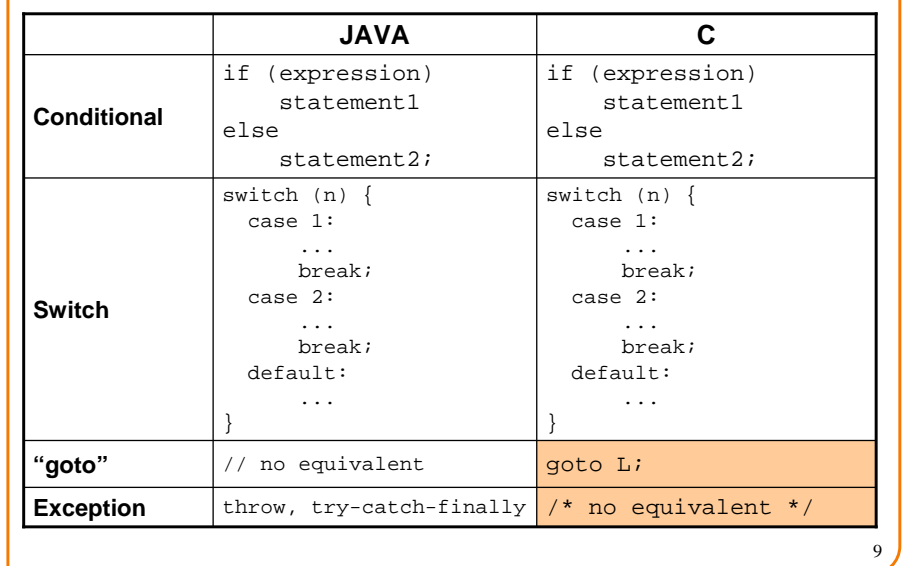

### **Java vs. C, cont'd**

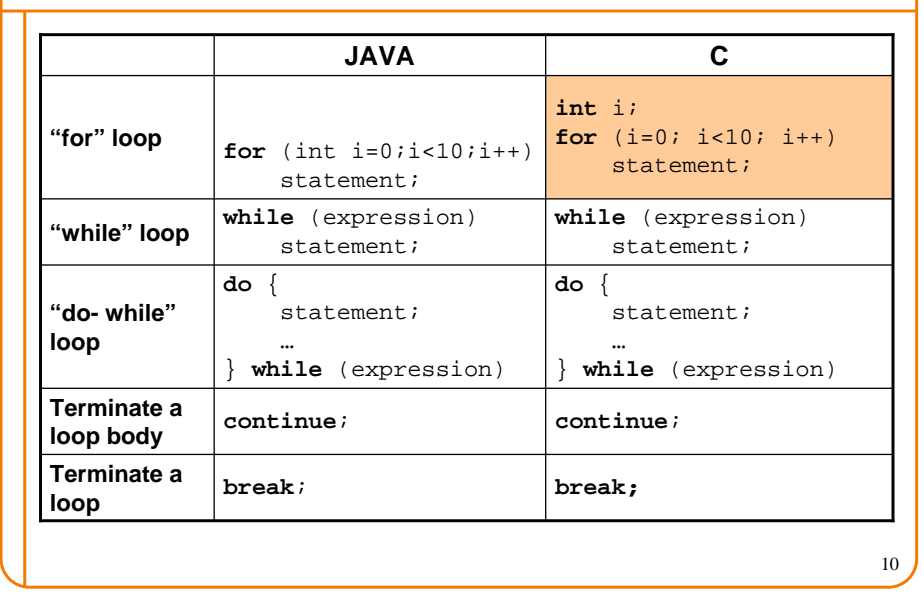

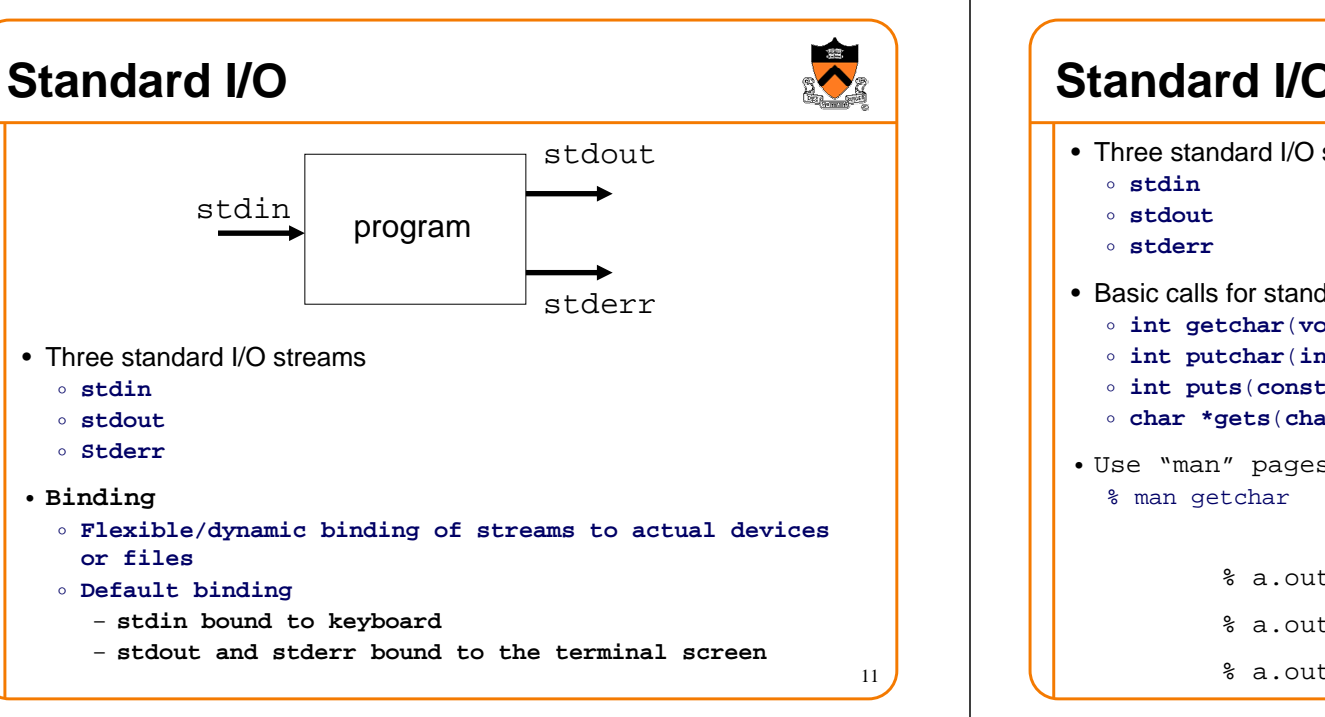

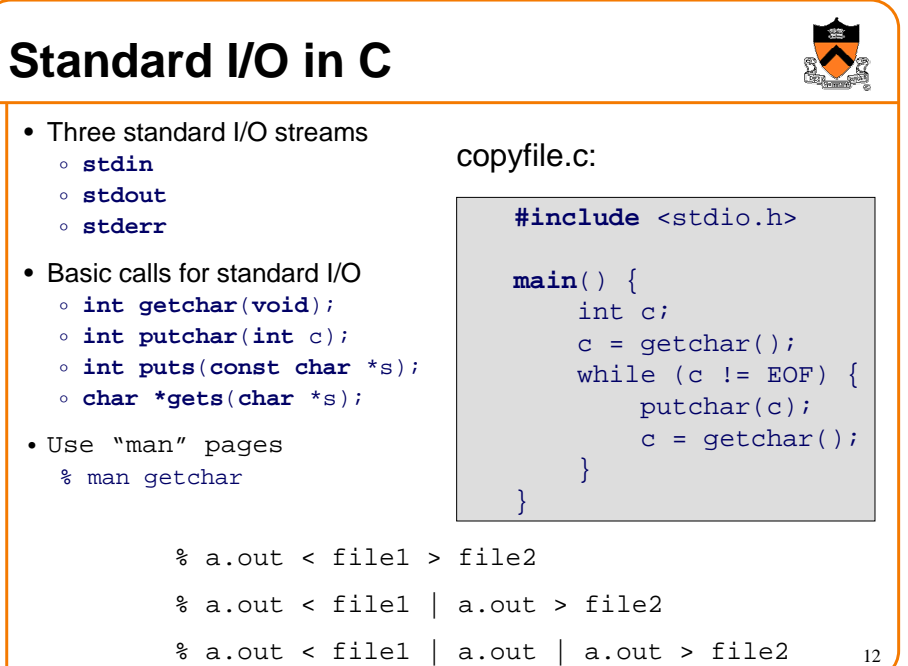

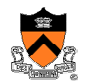

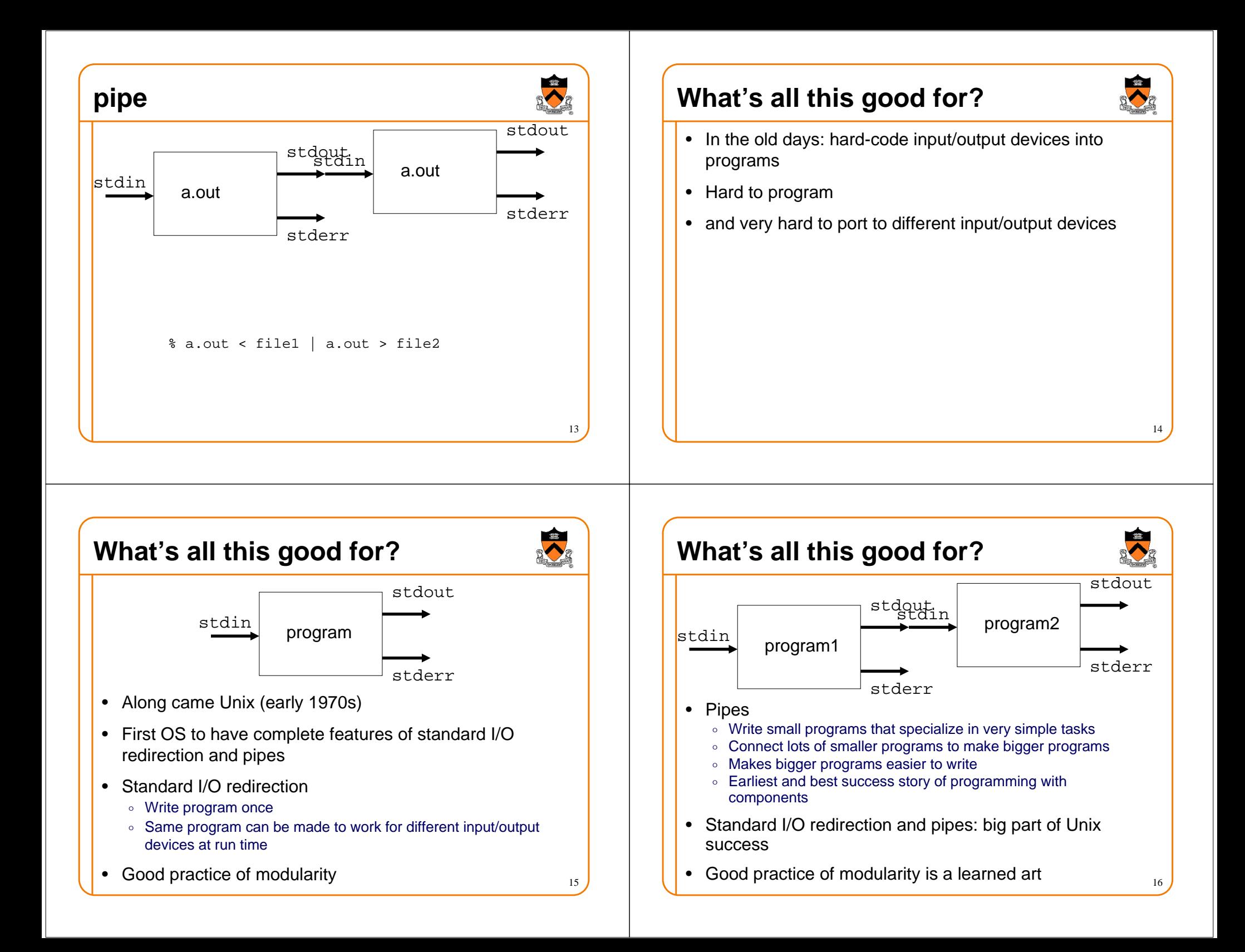

### **Formatted Output: printf**

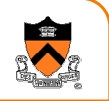

- •**int printf(char \*format, ...);**
	- **Translate arguments into characters according to "format"**
	- **Output the formatted string to stdout**
- **Conversions (read "man printf" for more)**
	- **%d** <sup>−</sup> **integer**
	- **%f** <sup>−</sup> **float**
	- **%lf** <sup>−</sup> **double**
	- **%3f** <sup>−</sup> **float with 3 decimal places**
	- **%%** −**percent**
- **Examples**

```

 int x = 217;
 printf( "Course number is: %d", x );
```
### **Standard Error Handing: stderr**

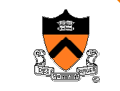

17

- •**stderr** is the second output stream for output errors
- Some functions to use **stderr**
	- **int fprintf(FILE \*stream, const char \*format, ...);** – **Same as printf except the file stream**
	- **int fputc(int c, FILE \*stream);**
	- **putc() is the same as fputc()**
	- **int fgetc(FILE \*stream);**
		- **getc() is the same as fgetc()**
- •**Example**

```

 fprintf( stderr, "This is an error.\n" );
```
- **fprintf( stdout, "This is correct.\n" );**
- **printf( "This is correct.\n" );**

### **Formatted Input: scanf**

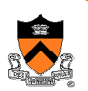

18

- •**int scanf(const char \*format, ...);**
	- **Read characters from stdin**
	- **Interpret them according to "format" and put them into the arguments**
- **Conversions (read "man scanf" for more)**
	- **%d** <sup>−</sup> **integer**
	- **%f** <sup>−</sup> **float**
	- **%lf** <sup>−</sup> **double**
	- **%%** <sup>−</sup> **literal %**
- **Example**
	- **double v;**
	- **scanf( "%lf", &v );**
	- **int day, month, year;**
	- **scanf( "%d/%d/%d", &month, &day, &year);**

```
Example
```
}

#include <stdio.h>

const float KMETERS\_PER\_MILE = 1.609;

```
int main(void) {
   int miles;
    float kmeters;
```

```
printf("miles: ");
if ( scanf("%d", &miles) != 1 ) {
fprintf( stderr, "Error: Expect a number.\n");exit(1);}
kmeters = miles * KMETERS_PER_MILE;
```

```
printf("= %f kilometers.\n", kmeters );
```
## **Summary**

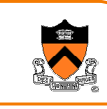

- The goal of this course:
	- $\, \circ \,$  Master the art of programming
	- $\circ$  Learn C and assembly languages for systems programming
	- $\circ$  Introduction to computer systems
- It is easy to learn C by knowing Java
	- $\,\circ\,$  C is not object oriented, but many structures are similar
	- $\circ$  Standard I/O functions are quite different from Java's input and output